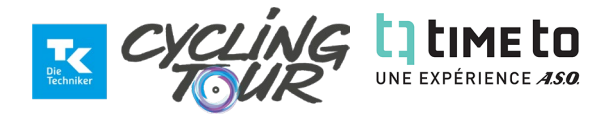

## **OPTIONEN IM PERSÖNLICHEN LOG-IN VON TIME TO:**

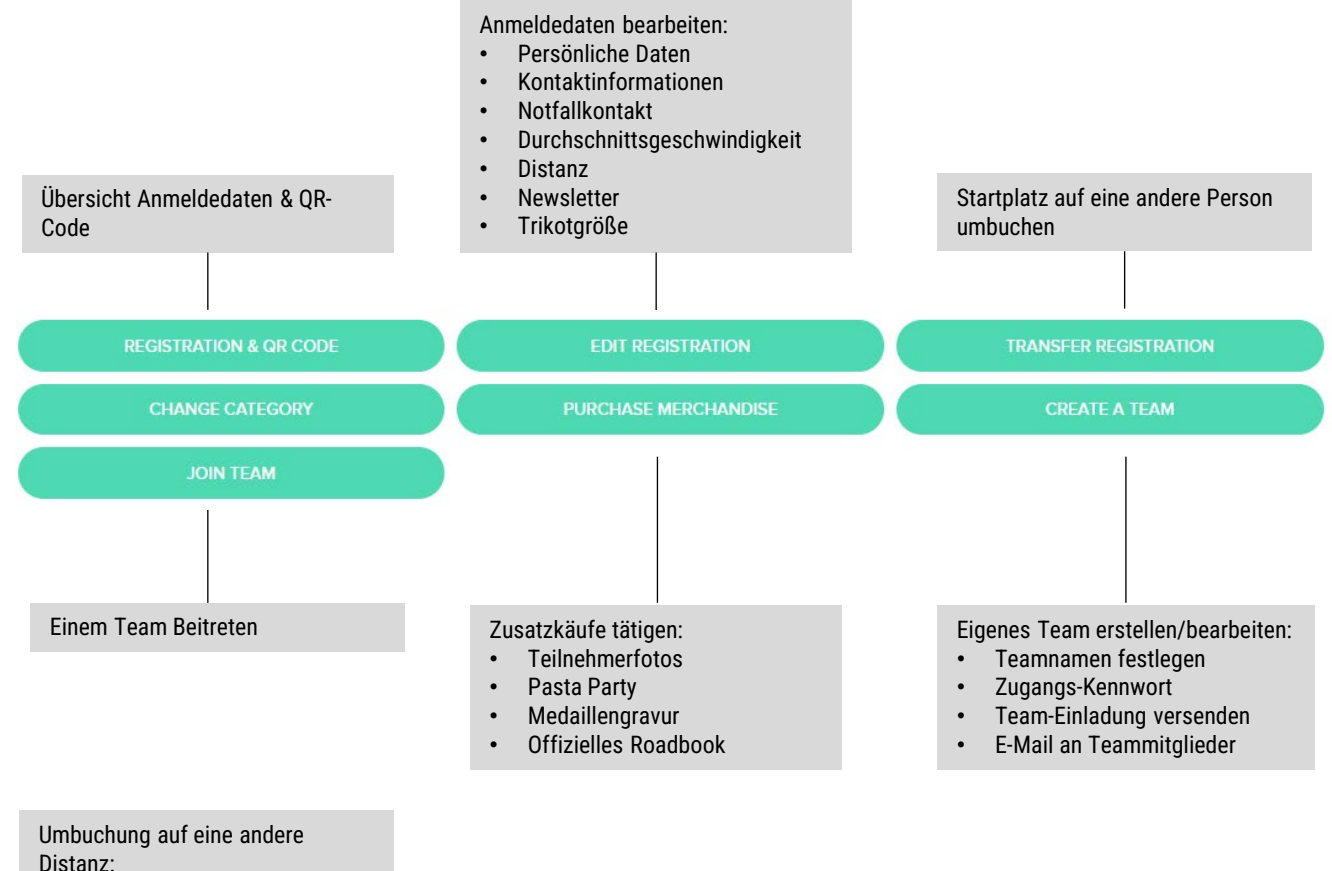

- 
- Bremer Runde (kurz)
- Bremer Runde Tandem (kurz)
- Bremer Runde Ride (kurz, ohne Zeitmessung)
- Weserrunde (lang)

#### **Anleitungen in diesem Dokument:**

Seite 2: ÄNDERUNG PERSÖNLICHER DATEN UND INFORMATIONEN Seite 3: ÜBERTRAGUNG DES STARTPLATZES AUF EINE ANDERE PERSON Seite 4: ZUSATZKÄUFE & SPENDEN Seite 5: TEAM ERSTELLEN Seite 6: EIGENES TEAM BEARBEITEN Seite 7: UMBUCHUNG AUF EINE ANDERE DISTANZ

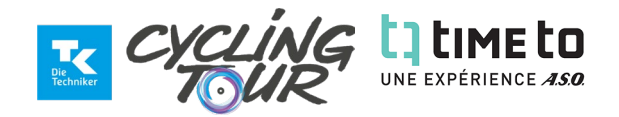

# **ÄNDERUNG PERSÖNLICHER DATEN UND INFORMATIONEN:**

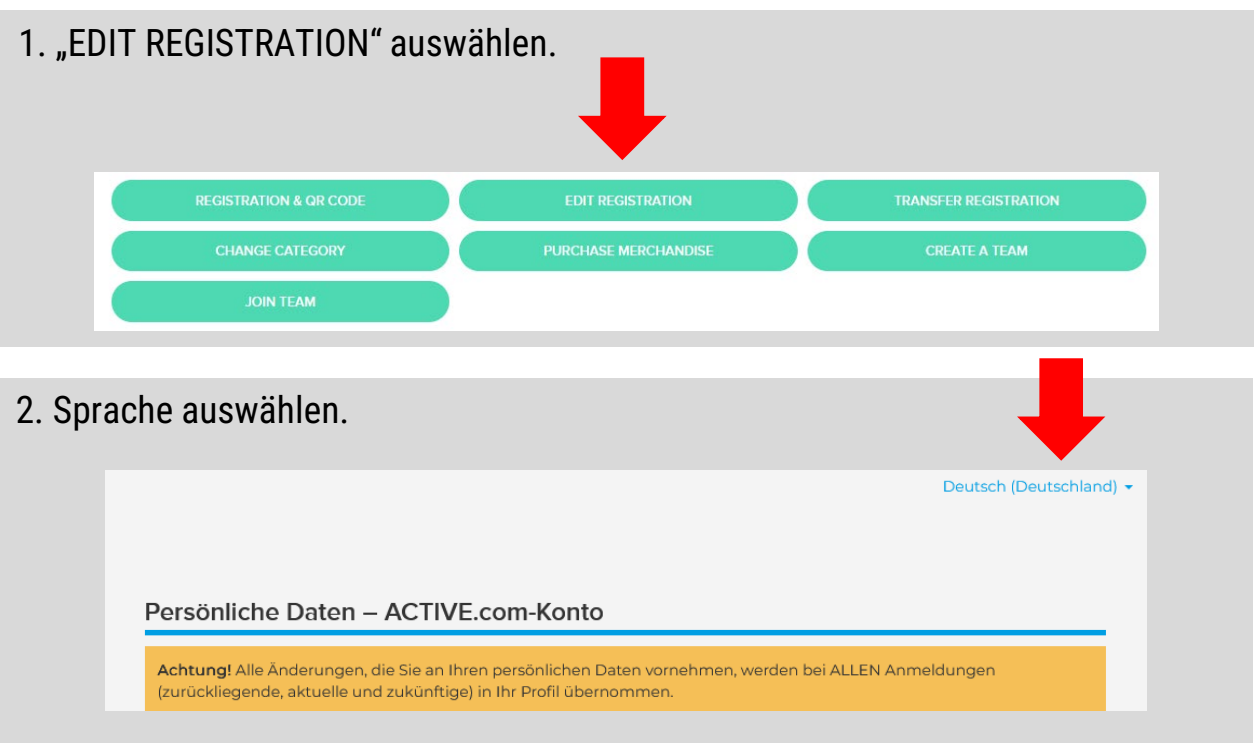

- 3. Anmeldedaten **ausfüllen/ändern**.
- 4. Bestätigen durch Klick auf "WEITER" am unteren Ende der Seite.

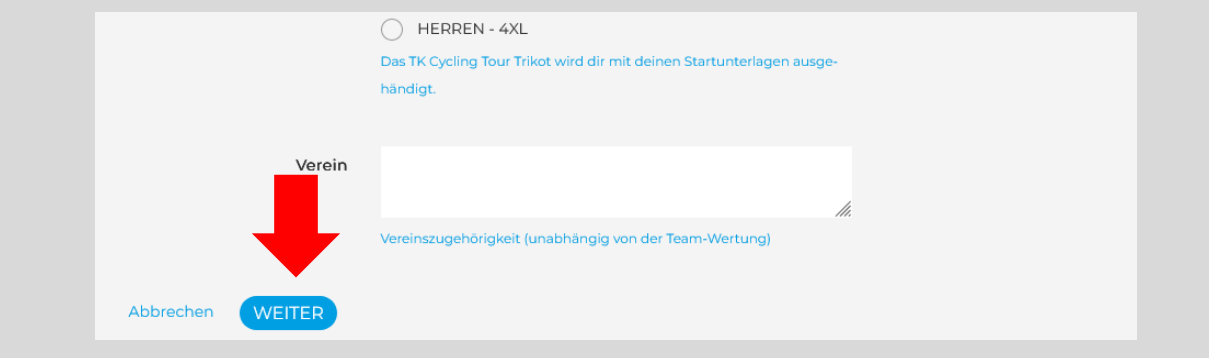

5. Zurück zur Übersicht mit erneuter Eingabe von "timeto" in der Suchleiste.

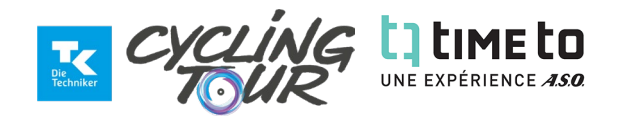

## **ÜBERTRAGUNG DES STARTPLATZES AUF EINE ANDERE PERSON:**

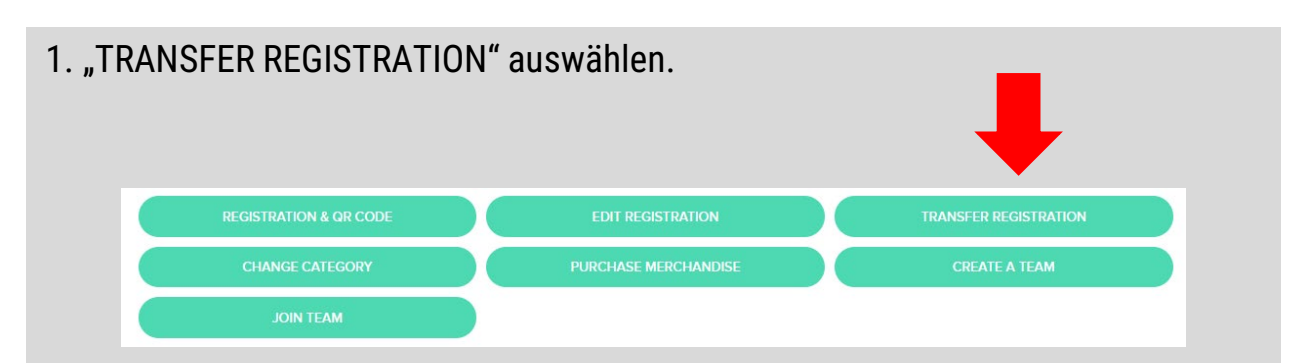

#### 2. **E-Mail-Adresse des neue Teilnehmers** in beide Dialogfelder eingeben und zum Bestätigen auf "ABSENDEN" klicken.

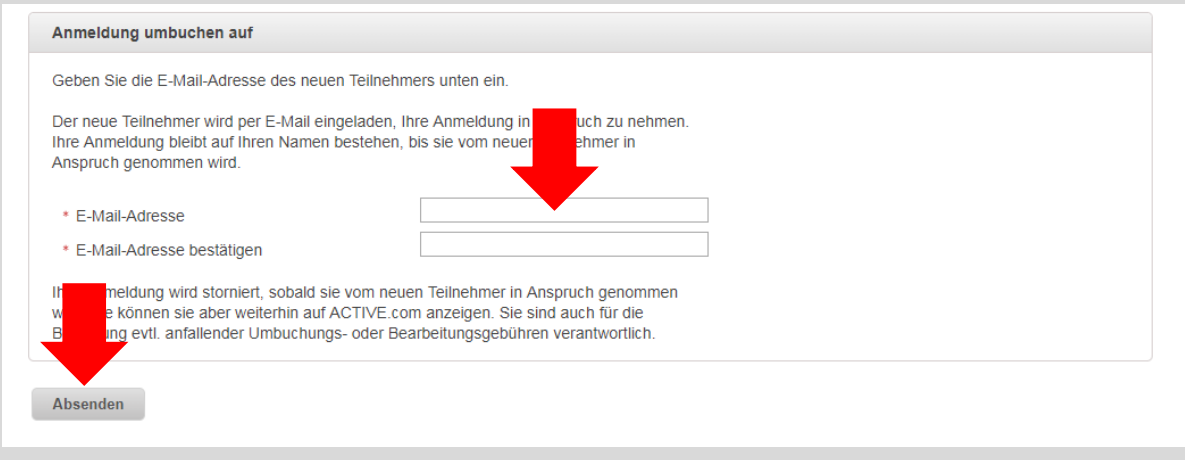

3. Die Umbuchung wird erst gültig, sobald die Anmeldung vom neuen Teilnehmer in Anspruch genommen wird. Hierzu erhält dieser eine E-Mail.

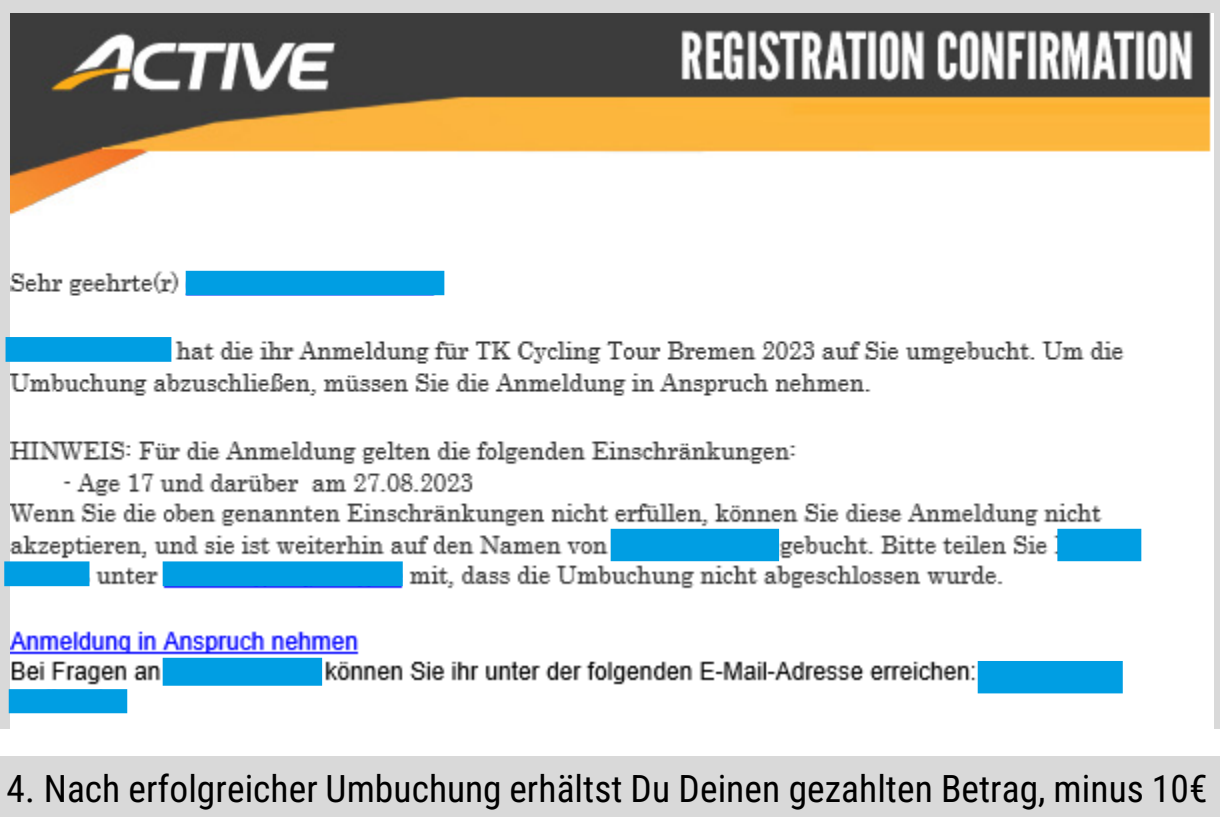

Bearbeitungsgebühr, zurück auf dein Konto überwiesen. Der neue Teilnehmer zahlt die reguläre, aktuelle Anmeldegebühr.

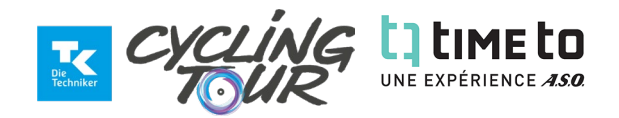

# **ZUSATZKÄUFE:**

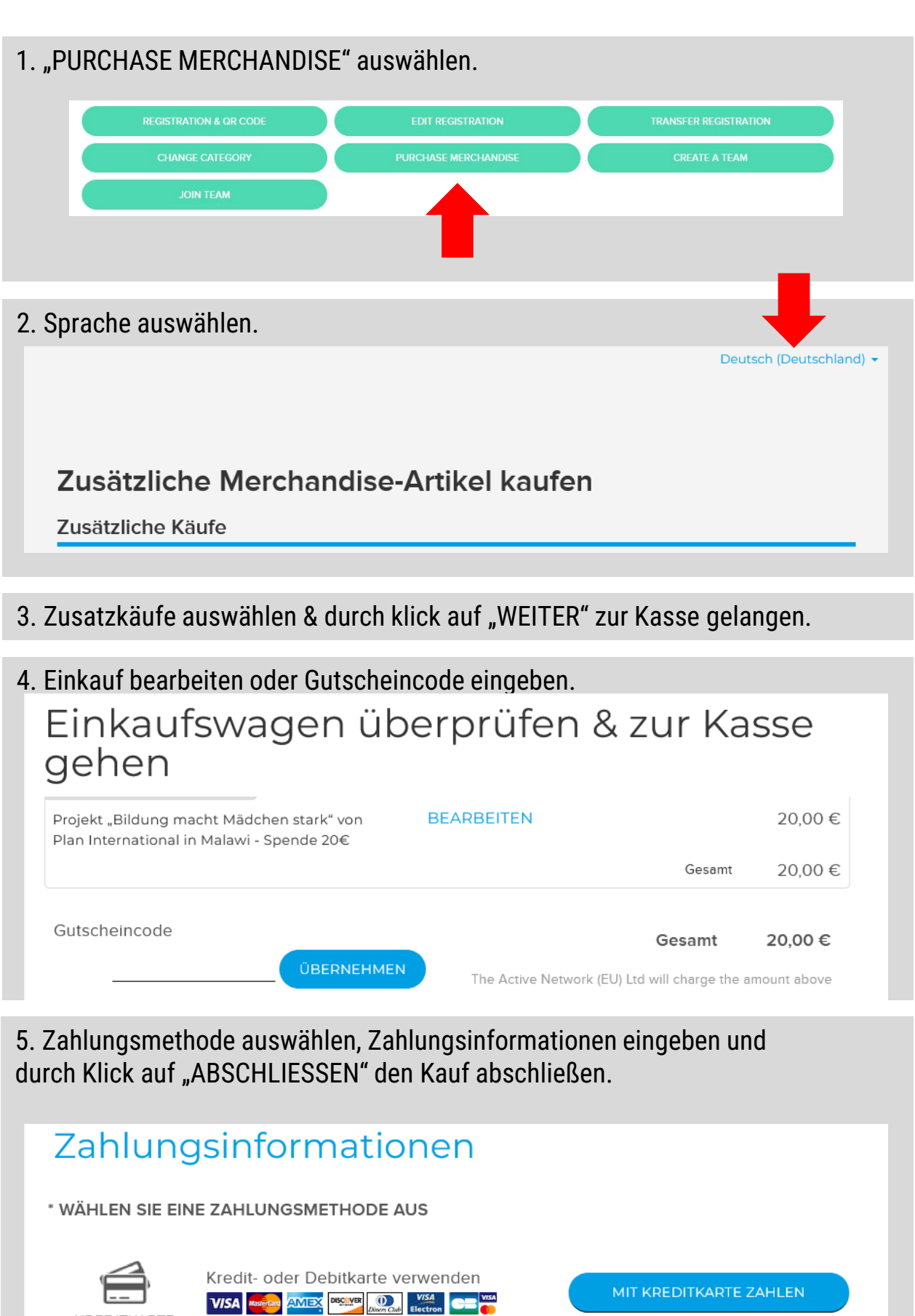

Lastschriftverfahren nutzen

BANKEINZUG

ė

**ILEN** 

PER BANKEINZUG B

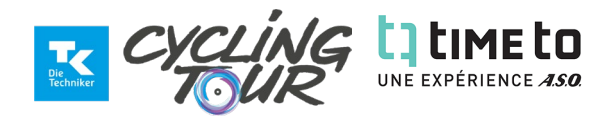

## **TEAM ERSTELLEN**

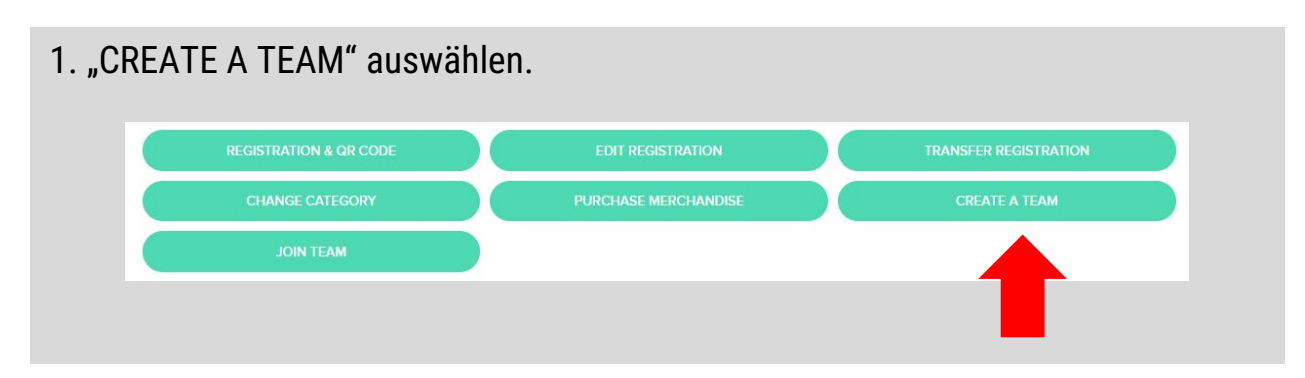

#### 2. Teamname und Zugang wählen:

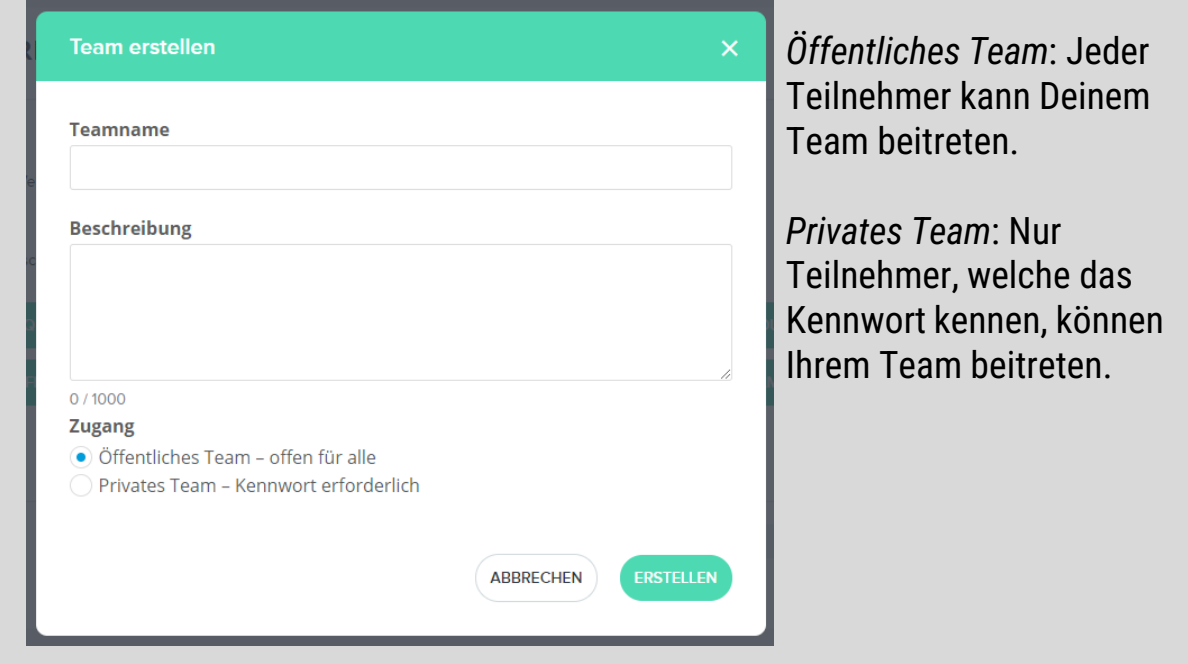

3. Abschließen durch Klick auf "ERSTELLEN".

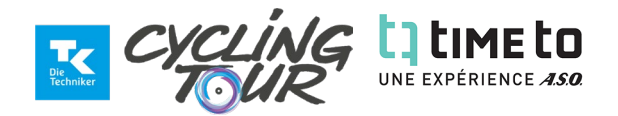

**11** 

## **EIGENES TEAM BEARBEITEN**

1. Klick auf "TEAM-CENTER".

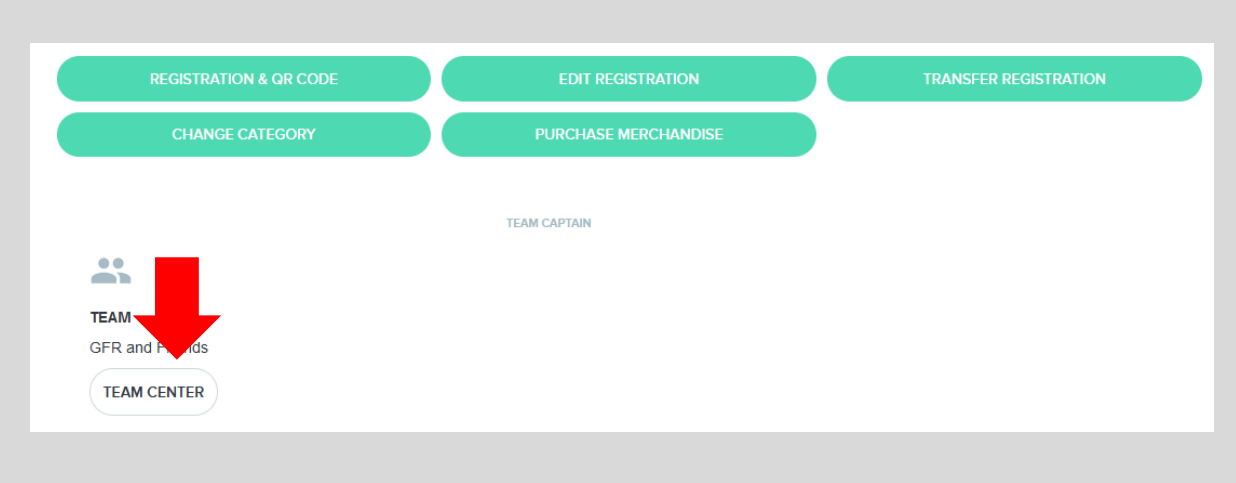

#### **Optionen**:

- 1. Teamnamen, Teambeschreibung und Zugang anpassen.
- 2. Teammitglieder einladen.
- 3. E-Mail an Teammitglieder

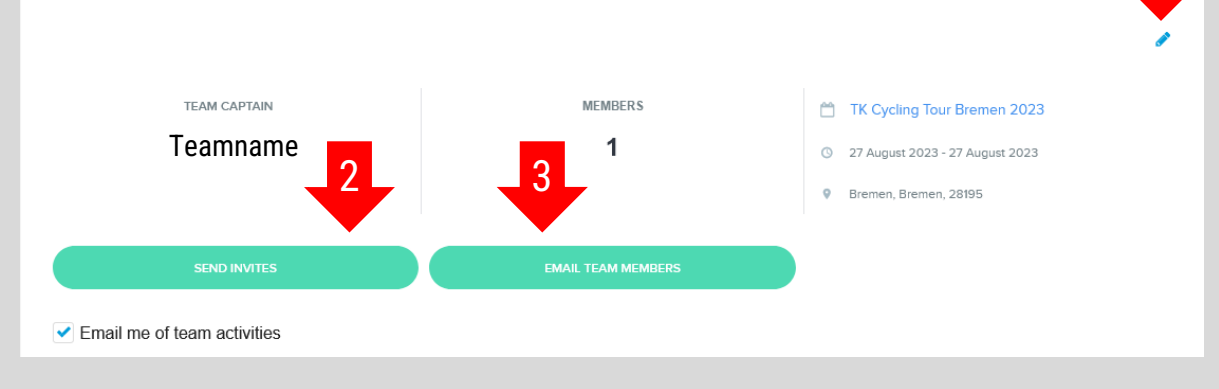

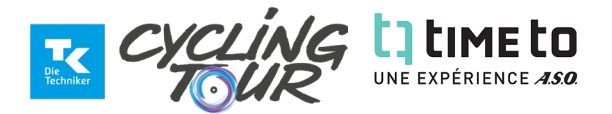

#### **Umbuchung auf eine andere Distanz:**

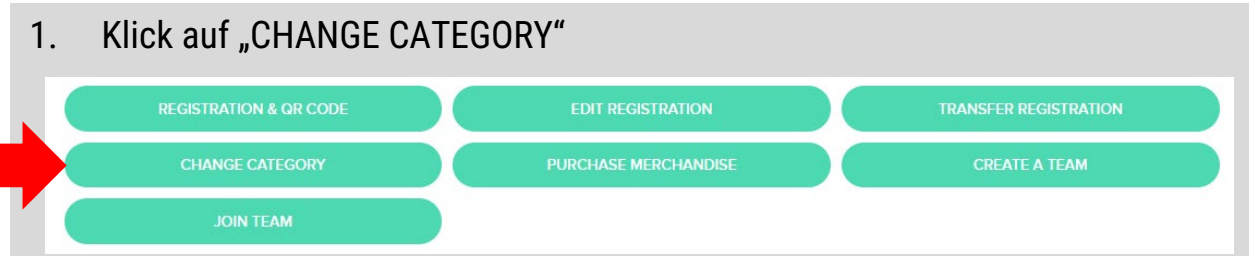

HINWEIS: Eine Ummeldung ist nur notwendig, wenn von der kurzen auf die lange Strecke gewechselt wird. Wenn DU für die lange Strecke angemeldet bist, kannst Du problemlos spontan verkürzen. Ummeldeschluss ist der 20.08.23.

#### **Optionen**:

- 1. Aktuell ausgewählte Kategorie
- 2. Weitere Kategorien zur Auswahl
- 3. Auswahl mit "Weiter" bestätigen

Veranstaltungskategorie übertragen - TK Cycling Tour Bremen 2023

 $\overline{\phantom{0}}$ 

Sonntag, 27. August 2023

**Aktuelle Registrierung** 

Weserrunde 106 km - Einzelanmeldung TK Cycling Tour Weserrunde

Neue Kategorie auswählen

# Bremer Runde 66 km

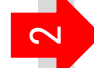

Abbrechen

EUR 100.00 ◯ Einzelanmeldung TK Cycling Tour Bremer Runde Streckenlänge ca. 66 km Alter 15 und älter am 27.08.2023 Einzelanmeldung TK Cycling Tour Bremer Runde (ohne EUR 95.00 Zeitmessung) Streckenlänge ca. 66 km, ohne Zeitmessung Alter 15 und älter am 27.08.2023 **EUR 130.00** Einzelanmeldung TK Cycling Tour Bremer Runde Tandem Streckenlänge ca. 66 km, Tandem Alter 15 und älter am 27.08.2023 Eine Bearbeitungsgebühr kann anfallen. **WEITER** 

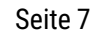

 $\bm{\omega}$